*9th International Workshop on Simulation for European Space Programmes SESP 2006 6-8 November 2006 at ESTEC, Noordwijk, the Netherlands* 

## **Simulation of the Smart-1 Electric Propulsion System With a System Simulation Software Ecosimpro®**

Jesus Alvarez<sup>(1)</sup>, Ramon Perez-Varra<sup>(1),</sup> Christophe R. Koppel<sup>(2)</sup>,

 *(1) Empresarios Agrupado, Maggalanes 1, Madrid (Spain) Emails: agu@iberespacio.es, rpv@ecosimpro.com* 

> *(2) KopooS Consulting ind. 57 rue d'Amterdam F-75008 (France) Email: christophe.koppel@kopoos.com*

### **ABSTRACT**

SMART-1 is the first European spacecraft using Electric Primary Propulsion. A detailed simulation model of the Electric Propulsion System has been developed using EcosimPro® , a multi-disciplinary dynamic system simulation tool. The need of a simulation model was recognised early in the project, and the model was developed at the same time that the system was being designed.

The model has evolved with the project and it has been used during the complete life-cycle of the project: design, integration, testing, operations, and it was finally integrated into the real time simulator of the spacecraft at ESOC. Multiple benefits have been obtained from the model, like:

 The check of the design changes for improving the behaviour of the system

The performance of fine tuning of the control units

 The understanding of the behaviour of the system during normal operation and to found the recovery actions during the training when a failure is simulated

 To enable the testing of the actual software of the spacecraft

To support to the operation of the satellite

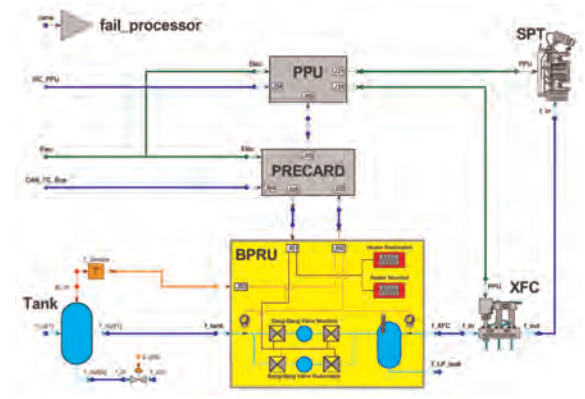

The simulation model is described in the paper. One shall point out that the architecture of the simulation model is the same of the architecture of the real propulsion system because the simulation tool, EcosimPro®, supports Object Oriented Modelling. That also means that objects developed for this model can be (and have been) reused for other purpose. Comparison of model predictions and test results, and Specific examples of the Model Benefits are provided in the paper. A final part of the paper deals with the "in flight" data of the EPS compared to the EcosimPro® forecasts. It is shown that there are no discrepancies with respect to the simulation of the system. The focus is on validation of the tool and model with (real) data.

### **INTRODUCTION**

IBERESPACIO (IE) –Spain– was in charge of the simulation of the Electric Propulsion System (EPS) developed by Snecma –France– for the ESA SMART-1 spacecraft. The work involved tasks of detailed simulation of different subparts of the EPS, software for the control of the whole subsystem and software to simulate the real TC (telecommands) and TM (telemetries) of the spacecraft.

The EPS is the primary propulsion system of SMART-1 spacecraft [1, 3, 5, 6]. It is composed of the following equipments (Fig.1):

- \* Thruster (model PPS® 1350),
- Power Processing Unit (PPU),
- Pressure regulation panel,
- Xenon tank, harness and filter unit (FU).

The thruster operates using xenon as a propellant. Xenon atoms are ionized, then accelerated by an electromagnetic field, neutralized by electrons to maintain charge balance and finally ejected, providing the thrust.

Two Xenon Flow Controllers (XFCs) regulate propellant flowrate.

The PPU transforms the electric power supplied by the spacecraft power bus (50 V DC) to generate the electromagnetic field and to control thruster operation.

Xenon feeding at a constant pressure is achieved through the Pressure Regulation Unit. This equipment uses Bang-Bang valves to keep downstream xenon pressure at 2 bars. Xenon is stored at high pressure upstream of Bang-Bang valves, in the Xenon Tank.

An electronic card (Pressure regulation Electronics, PRE) controls Bang-Bang valves actuation, using data from one low pressure transducer.

The Filter Unit (FU) is inserted between the thruster and the PPU to protect the latter from electrostatic discharges or EMI and to reduce plasma discharge current oscillations.

The harness interconnects the thruster with the PPU and the FU, carrying power and signals between them.

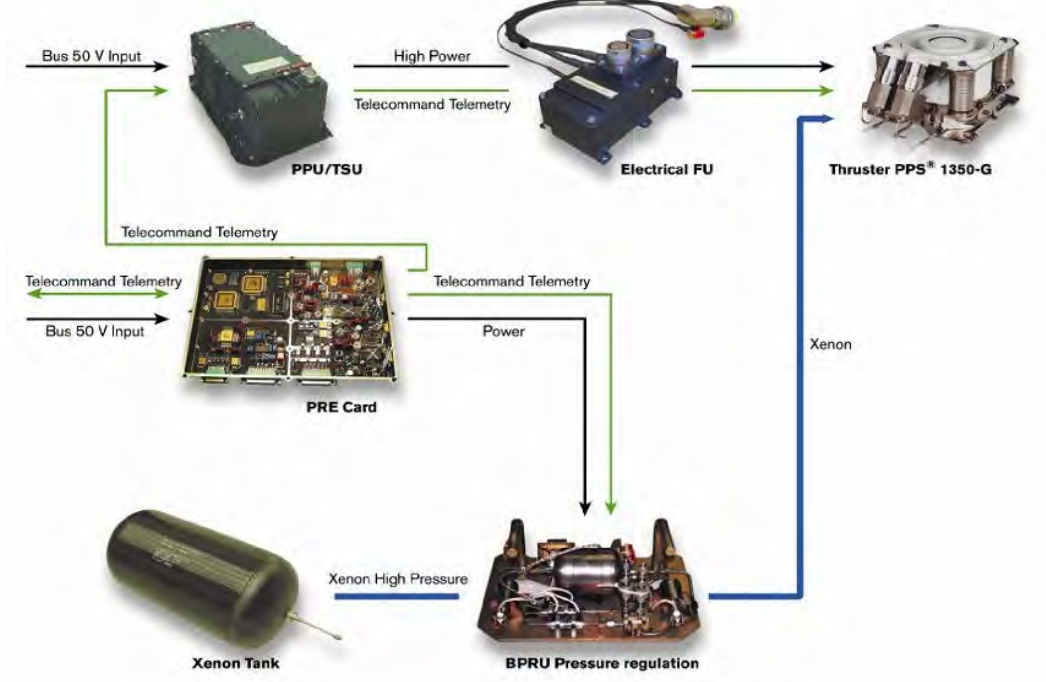

Fig. 1. Main components of the SMART-1 Electric propulsion system two main inputs for the thruster with the xenon propellant and the electrical power

A description of the main components of the EPS and their model follows.

### **PPS® 1350 thruster.**

The PPS® 1350 thruster is made up of the following major components :

- Anode assembly, fig. 2, which includes magnetic winding, magnetic permeable path, discharge chamber with dielectric wall, propellant line voltage isolation, anode and plumbing for propellant distribution within the anode.
- Cathode-Neutraliser assembly, which includes two cathodes, each one having a heater, an emitter and an ignition device (ignitor).
- Two Xenon Flow Controllers (XFCs), fig. 3, each one including three isolation valves, three xenon filters and a mass flow controlled device, called thermothrottle. Each cathode is associated to a XFC unit. Only one cathode (and its XFC) is used at the same time, while the other cathode remains in standby. Thruster start-up is achieved, after

heating the selected cathode, by applying an ignition pulse train. Once in the steady state condition, electrons emitted by the cathode ionize xenon atoms in the discharge chamber. The resulting ions are then accelerated by the electromagnetic field and neutralized by

additional electrons coming from the cathode.

\* The XFC regulates xenon mass flowrate by adjusting current intensity through the thermothrottle. This device contains thermally constricting capillary tubes, so that an increase in current results in a decrease of xenon flow.

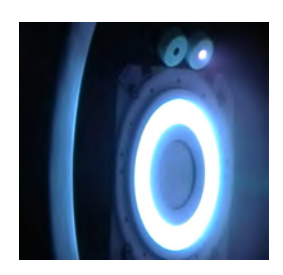

Fig. 2. Thruster PPS® 1350 running in vacuum chamber

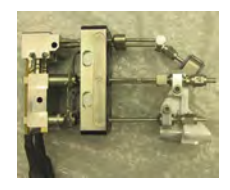

Fig. 3. XFC xenon flow controller of the Thruster PPS® 1350

The PPS 1350 is qualified for a thrust of 88 mN at 1500 W discharge power. However, for the SMART-1 mission, power level required ranges from 463 W to 1190 W.

The thruster and XFC was described in the model by a set of equations obtained by correlations of test data: mainly the discharge current being a function of the xenon mass flow rate , the magnet current and the discharge voltage. Thrust is given by a similar function. The XFC uses in its model a first degree differential equation for taking into account its time constant.

### **Power processing Unit (PPU).**

The PPU fully controls and supplies the thruster. Its functions include:

- PPS electrical supply (including all supplies and signals needed for anode and cathode assemblies operation).
- \* XFC electrical supply.
- \* Telecommand and telemetry interface.
- Power control (tuning of xenon flowrate and power limit).
- Thruster operation sequencing.

The PPU is connected at one side to satellite resources : S/C power supply 50 V DC bus and TM/TC buses. At the other side it is connected to the thruster elements: anode and cathode assemblies (via the filter unit) and the XFCs. The PPU is made up of three main functional units: The Controller (including components needed to TM/TC interface, to sequence thruster operation and to power control), the SPT electrical supply and the XFC electrical supply.

The PPU was described in the model by its logic, including the control loop and the Petri diagrams followed by the PPU when set in Automatic mode or Venting mode. Input and Output places (sub-states) and transition conditions of the Petri net are modelled with discrete statements of the EcosimPro® language: WHEN and IF\_ELSE\_ENDIF.

The TM/TC were strictly set by reference to the design documents: 31 TC , 48 TM, 4 direct TC and 3 direct TM were integrated in the model.

#### **Pressure regulation.**

Pressure regulation panel keeps xenon pressure at XFC inlet at approximately 2 bars (which is adjustable by telecommand), using the bang-bang valves concept. Each of the two redundant bang-bang assembly is composed of 2 normally closed electrical valves in series, with a small volume ( $\sim 0.5$  cm 3) in between. A volume of approximately 1 liter, called plenum, is placed downstream of bang.bang valves. This plenum is equipped with two redundant electrical heaters (to avoid xenon condensation). Two pressure transducers, one upstream of bang-bang valves ant the other downstream are used for system control, as well as two temperature probes (at the plenum and at the tank). The Pressure regulation is controlled through the sequential opening of BB valves: The opening of the upstream valve fill the small volume between both valves. Then upstream valve closes, isolating this small volume. After a pause, the downstream valve opens, transferring the limited mass of gas to the plenum. Then downstream valve is closed, returning to the initial state.

This intrinsic concept of Bang-Bang regulator introduce a very regular fluctuation of the "constant regulated pressure": each time the plenum measured pressure becomes lower than the target pressure, the bang-bang valves are automatically activated and a small positive step in the pressure of the plenum volume occurs. This characteristic, as the heart of the system, is visible on about all the tele-measured functional parameters of the EPS. The telemetries available from that system are the main parameters:

A dedicated model was developed for the xenon pressure regulation, see further chapters.

### **Pressure Regulation Electronics (PRE).**

The PRE card is inserted in the S/C on-board computer. Its main functions are :

- \* Pressure regulation panel configuration (bang-bang valve and heater selection)
- \* Bang-bang valves control
- Heater control
- \* Electrical supply for all pressure regulation components
- \* TM/TC interface
- \* Interface between CAN I/F and ML16/DS16 I/F (for the PPU)

The PRE was described in the model by its logic, including the loop and the Petri diagrams followed by the PRE when set in Automatic mode or Venting mode. The TM/TC were strictly set by reference to the design documents: 36 TC, 42 TM and 1 direct TM were integrated in the model.

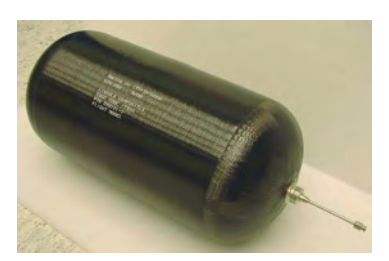

Fig. 4. Xenon Tank

### **Xenon tank**

The xenon tank, fig. 4, has a nominal volume of 49.5 litres and a weight of less than 7.73 kg. It is a metal composite, cylindrical tank, with aluminium liner and carbon overwrap. For a BOL (beginning of life) capacity of 82 kg at a MEOP (maximum expected operation pressure) of 150 bars, tank temperature must be maintained below 50º C.

As for the xenon pressure regulation, a dedicated model was developed, see further chapters.

### **SUMMARY OF USER REQUIREMENTS OF THE "EPS SIMULATOR SOFTWARE"**

The main User Requirements extracted from customer reference are listed below:

- The EPS Simulator Software will be performed through the use of EcosimPro® for the development of the Software
- The EPS Simulator Software will be representative of the EPS behaviour, as well as being able to simulate a number of predefined failure cases
- The EPS Simulator Software shall consist of the following parts:

The performance model built using EcosimPro, which includes the PPU model as well as the xenon regulation and control, in order to provide the complete simulation of the EPS operation with control loops. In addition, the Ecosim model simulates the telcommand inputs and the telemetry outputs as well as the proper power and data handling protocols.

A C++ wrapper of the EcosimPro model that will implement the interface between "SPEES" and the EPS Simulator Software.

The EcosimPro model is translated into C++ code and compiled together with the C++ interface to make a dynamic library, the EPOS (EPS Simulator Software) library.

The "SPEES" core will use RPC (Remote Procedure Call) to communicate with the EcosimPro model. The RPC server is linked with the EPOS library into an executable that is launched on the PC.

\* The interface to the CAN (controller area network) controllers shall be handled by the onboard simulation software and delivered through a S/W interface

The following parameters shall be made available to the S/C Simulator :

The thrust vector and thrust torque (including the roll torque)

The Precard power consumption and the PPU power comsuption

- The Xenon mass flow
- The specific impulse

The discharge power

#### **THE MODEL**

A detailed simulation model of the Electric Propulsion System has been developed using EcosimPro® because that software was at that time the unique a multi-disciplinary dynamic system simulation tool. EcosimPro software was also selected for its reliability, its modular approach and its very valuable feature of symbolic treatment of the equations as well as the automatic resolution of the differential equations. The code written by Iberespacio (Spain) is thus understandable by any Engineer having rudimental basis in the language used. Moreover, the acceptance of the software was much facilitated by the great readability and its real time modification feature for adding a differential equation. This is of course also true, if any, for maintenance purpose.

The main advantages of using this specific kind of simulation tool were its ability to manage the systems and its components like objects. This was very powerful for the "low cost approach" of the EPS development. There was no need to develop multiple software for functional purpose and for simulation purpose. Thus lots of efforts and money were spared. In addition, the simulation results are much more representative of the real behaviour.

## **FIRST CHAPTER: THE FUNCTIONAL MODEL**

The pressure regulation is generally not a difficult task when using "normal" gas like helium or nitrogen. But xenon gas is a much more complicate gas because its characteristics are much deviated from the perfect gas law. Its critical temperature is high (16°C), its critical pressure is 5.8 MPa and its critical volume specific mass is very high 1100 kg/m3 (larger than liquid water).

Because that was the first time that Snecma developed a xenon pressure regulation system for a flight satellite, and in order to maintain the low cost goal, it was decided to minimise the development tasks by using the software modelisation with real gas behaviour and with thermal aspects. No specific hardware was built for that development.

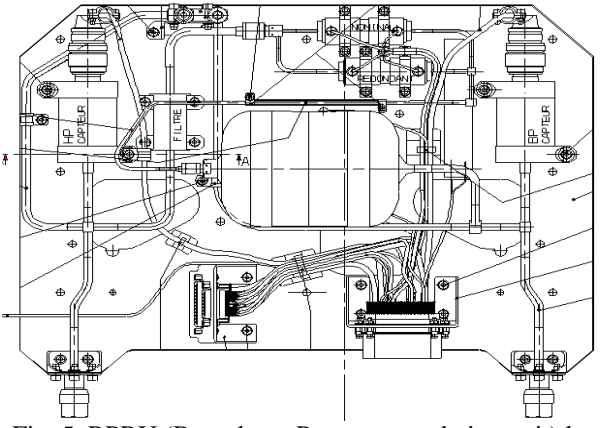

Fig. 5. BPRU (Bang-bang Pressure regulation unit) layout

However, the unique model of the pressure regulation unit (proto-flight model) was made available for being first used for a short characterisation test campaign, setup with real gas xenon stored in small size tanks (1 litre instead of 50 litres). This was undertaken before the acceptance test of the

device.

The **main question** that the functional model had to solve was the assessment of the **number of bang-bang cycles** needed to achieve the nominal mission. The valves were nominally constrained by only 1 million of activation (off/on/off cycle).

The **second main goal** for the model was to characterise the digital regulation system in order to be able to **check in real time the health** of the system. This means that a **look-up table for computing the duration of the bang-bang cycle** was requested as output of the model.

#### **Technical description of the Bang-Bang process**

The technical description of the BPRU [2,4,8], fig. 5, follows on the next sketch, fig.6. The xenon is delivered to the BPRU thorough a mechanical connection. A filter provided by Sofrance, Snecma Group, assure the cleanliness of the xenon gas before entering into the Bang-Bang valves provided by Moog, USA. After the Bang-Bang valves, the gas is allowed to fill a plenum tank of one liter.

The nominal status of the valves is that there are all closed, even in automatic regulation mode.

When the outlet pressure of the BPRU decrease below the Preset Pressure value, the bang-bang valves are actuated in the following manner, fig.7:

- The upstream valve is opened
- The internal cavity between the two valves of the Bang-Bang assembly begins to be filled by the xenon gas from the tank
- Duration of the upstream opening is T1 seconds.
- This upstream valve is then closed.
- After a while of T2 seconds, the downstream valve is opened.
- The plenum tank pressure start to increase
- After T3 seconds, the downstream valve is then closed.
- The Bang-Bang valves are all closed and a new cycle can be executed on request.

One can see that never in the process, there exists a direct communication between the high pressure tank and the low pressure side of the BPRU: there is at least one valve fully closed between the two parts. Moreover most of the time all the valves are closed between the two parts (i.e. always two valves are closed). This particular feature makes that concept of pressurisation very robust, and not sensitive to any timing discrepancy (which is very important for other concept based on the Pulse Width Modulation (PWM)). Thus the simulation of that system was quite simplified by having chosen such a concept.

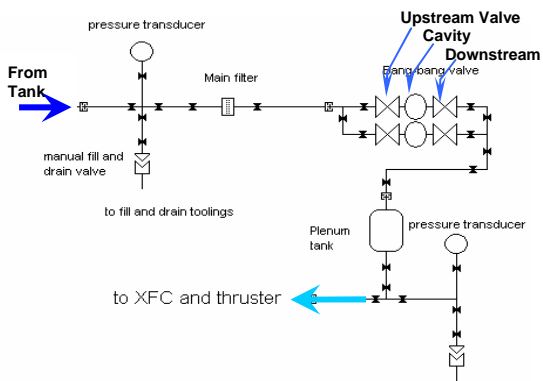

Fig. 6. BPRU sketch of the robust concept

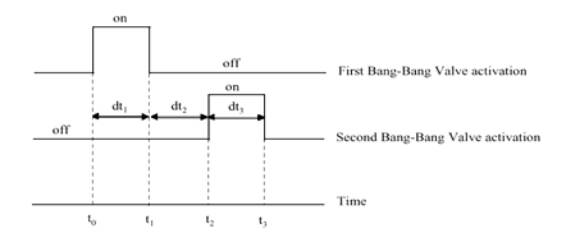

Fig. 7. Bang Bang Valve Cycle Timing

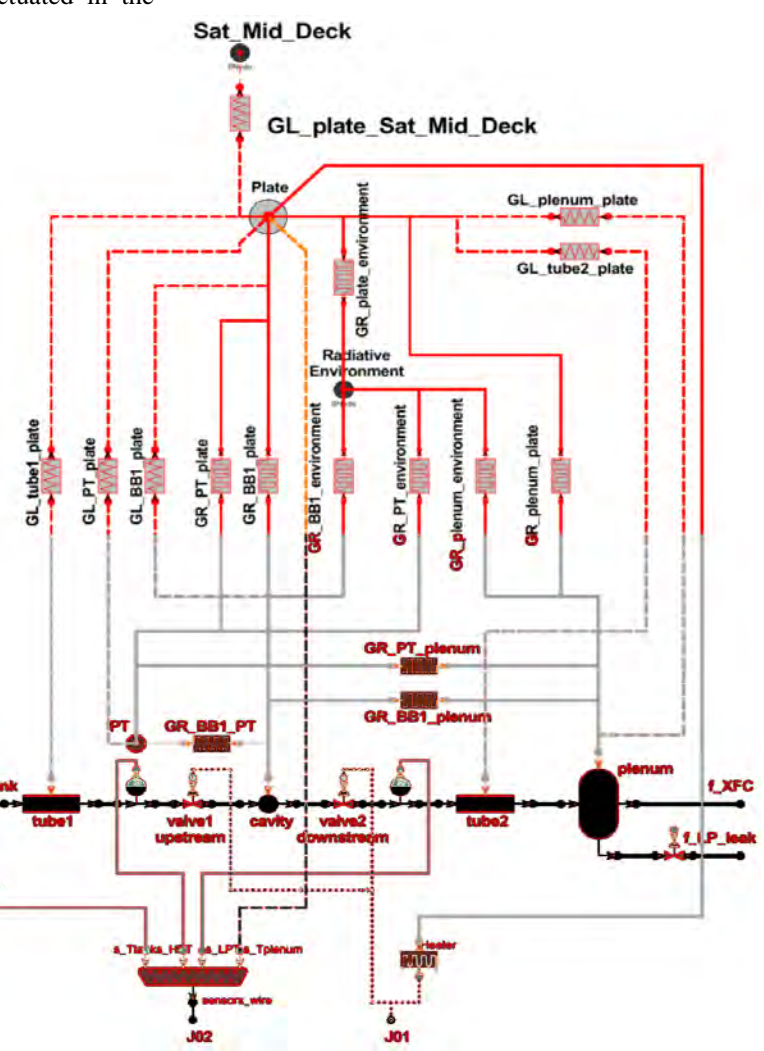

Fig. 8. BPRU Functional modelisation on EcosimPro®

### **Equations of the Bang-Bang process in the functional model**

The model rely on the following :

- Management of the real gas characteristics of the xenon gas: this includes of course the state law, but also enthalpy, entropy, internal energy, viscosity, thermal conductivity, specific heats.
- Dynamic equations of the flow transfer from or into a volume (several differential equations),
- Orifice flow equation (sonic and subsonic),
- Tube with curvature flow equation
- Management of the multiple activation of the electrofluid-mechanical elements (valves)
- Management of the thermal behaviour (dynamic thermal equation for conduction, forced convection and thermal radiation)

The sketch of the model, directly coming from the software is presented in fig. 8.

The model is divided in two parts: the fluid (gaseous) thermodynamic system based on a real gas xenon characteristic

–in light blue color in the figure-- , and the thermal part conductive and irradiative in vacuum and weightlessness – in red color in the figure-. The two parts are properly interconnected together for a global modelisation of the whole pressurization system in its environment. The same model with some formal equations added was able to simulate the functional behavior with the natural convection effects on earth into the cavity and tanks as well as around the external skin of those mechanical parts.

### **Bang-bang cycles : Typical behaviours and inflight measurements**

The typical measurements in flight from the BPRU are presented in the figure 9. The regulation of the pressure is performed between 2.11 bar and 1.995 bar (ie +- 0.058 bar). The corresponding simulation output (performed in the same external conditions) presented fig. 10, shows a very similar behaviour.

One shall mention that the slight decrease of the pressure measurement immediately after the system has been powered ON is due to the warming time of the pressure transducer and its electronic. This was not simulated by the model because this was not considered important for the output of the model.

The loss of telemetries visible on fig. 9 is of course not simulated by the model.

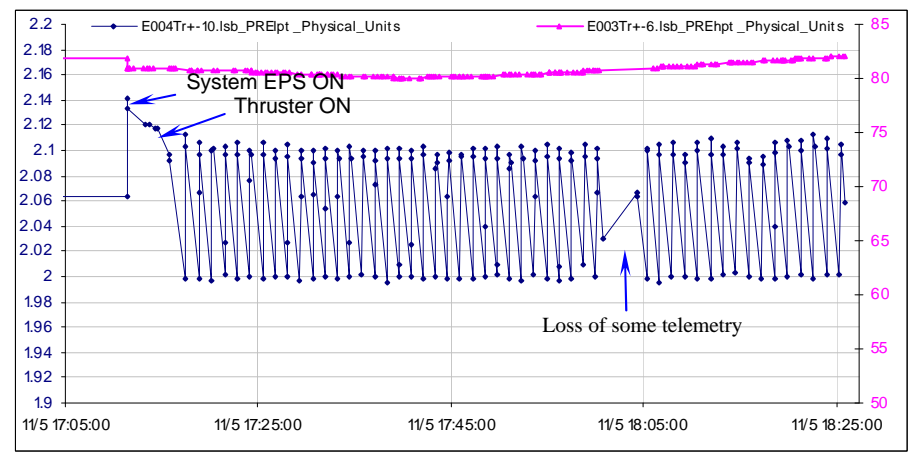

Figure 9. Behaviour of the pressure regulation, in flight, May 2004, duration 80 minutes: Pressure steps between 1.995 bar and 2.11 bar (ie +- 0.058 bar) occurs at each Bang-Bang cycle. *The High pressure around 82 bar shows slow variations.*

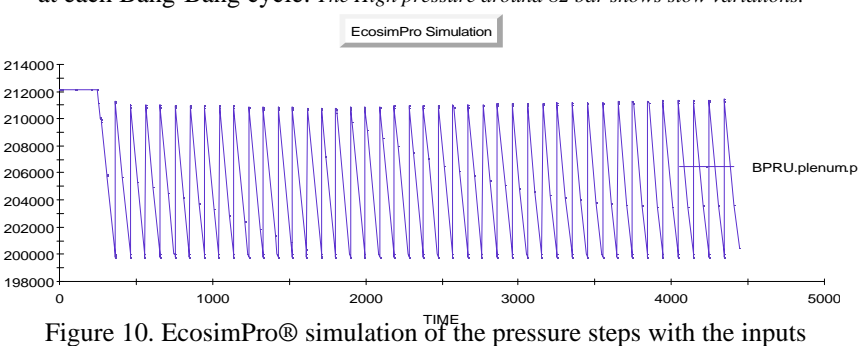

coming from the flight data: Behaviours are very similar with fig. 10, as expected (units Pa instead of bar).

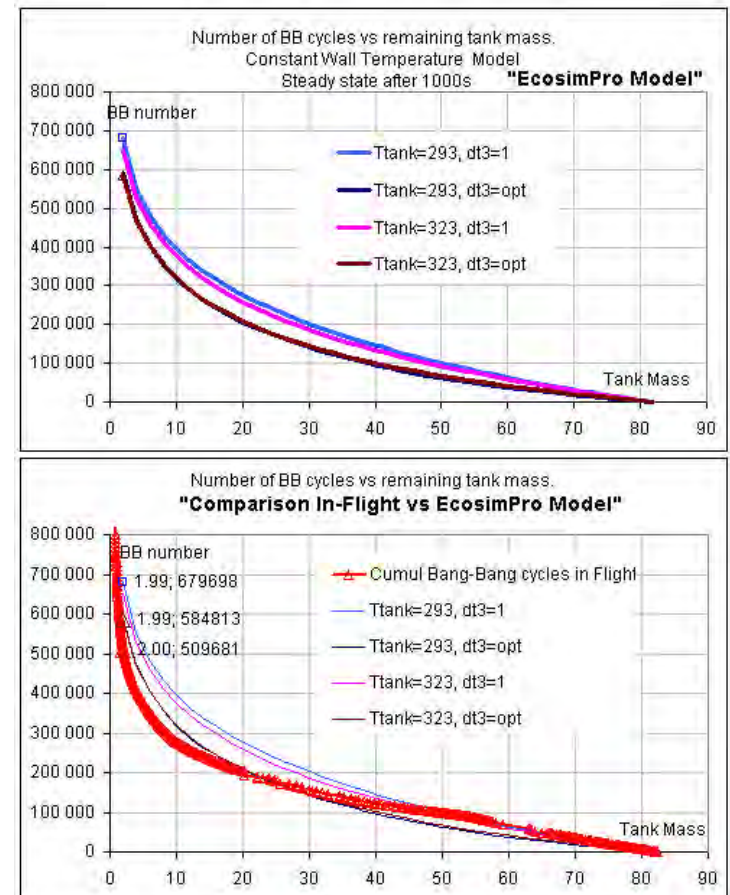

9 bang-bang cycles Fig. 11. EcosimPro® Model and Inflight results: Number of

The settings of the pressure regulation are mainly the timing parameters (duration of opening of the valves) and the target parameter of the regulation. The pressure step has been adjusted, during the satellite commissioning phase, by decreasing the duration for the downstream valve opening pulse: this is called the "shorter downstream valve opening strategy". While the xenon mass consumption progress, it was decided to increase that same settings in February 2004 in order to recover the nominal settings to reduce the number of bang-bang cycles.

#### **Number of bang-bang cycles**

Among all the model outputs (temperatures, flows, pressures, timings), an important output to report here is the number of the valves activation forecasted by the model. The model predicts a range for the number of bang-bang cycles between 580 000 and 680 000 for the complete nominal use of xenon (remaining xenon mass 2 kg), and for various strategies, fig. 11.

The in-flight results are plotted on the second graph of fig. 11. For the same remaining xenon mass the number of bang-bang cycles measured in flight is slightly below than the one forecasted by the model (510 000 cycles). One shall add that the two strategies were followed inflight : in a first part of the mission, the duration of the downstream valve opening was set to a shorter (0.5s) than optimal value. Thus we can conclude that the model provides us a rather pessimistic value. The behaviors of in-flight count and forecasted count are surprisingly very similar.

**Look-up table for the duration of the bang-bang cycle**

In order to check the general behaviour of the pressurisation system (check of the leaktigthness and check of the full valve opening) the analysis of the duration of the bang-bang cycle was to be performed inflight The system detects if the current value of the BB cycle duration stay in line with the look-up table computed by the simulation model. An out of limit from the table would means:

- ? If the BB cycle duration is too short with respect to the table: one of the valve poppet could jam
- ? If the BB cycle duration is too long: a weakness in the poppet/seat leak tightness of the downstream valve may occur.

Such check has been performed automatically by the software of the regulation after an adjustable period of inhibition in the automatic mode. The period of inhibition is needed because the first value depends on the initial state of the system (temperature, pressure into the plenum from the previous use). In case of positive check, the only action is to use the redundant branch of the Bang-Bang valves. This case never happens, the system behaves flawlessness..

The BB cycle duration is a function of the xenon temperature, of the xenon input pressure and of the strategies of the bang-bang valves opening duration. This output of the model that was integraded into the software of the EPS – PRE Card for the case of

an optimal strategy of opening duration. The lookup table versus the xenon input pressure is plotted in fig. 12 with five curves at iso temperature from 20 to 50 $\,^{\circ}$ C.

In flight the temperature was regulated between

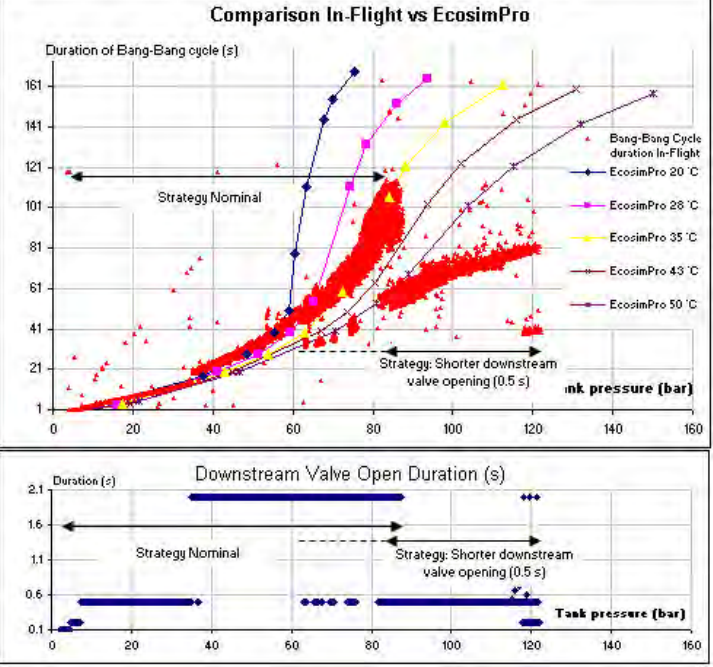

Fig. 12. EcosimPro Model and Inflight results: duration of the bang-bang cycle and Downstream valve opening pulse duration

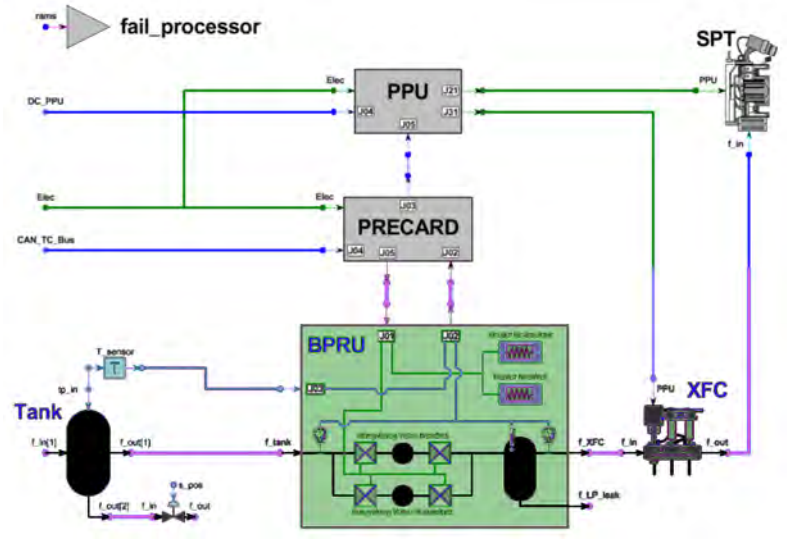

Fig. 13. EPOS an EPS simulation software which includes the functional model of the BPRU, and other components on EcosimPro®

35 and 43 °C. The results in-flight are plotted on the same graph. The correlation between EcosimPro model and inflight results is considered as extremely good, with of course the exception when the strategy of shorter downstream

valve opening pulse was followed. But even in that case, the shape of the in-flight results is compliant with the model results.

## **SECOND CHAPTER : INTEGRATION OF THE BPRU MODEL INTO THE EPS MODEL EPOS**

EPOS is the acronym of Electric Propulsion Operation Software. The model is a simulation model of the whole EPS (including PPU, Thruster, Electronic Card, xenon tank, XFC and BPRU) that has been widely used by the team of ESOC Darmstadt [7] in order to learn how the satellite, and particularly the EPS, answer to the procedures for controlling the satellite. This software delivers a safe check of the procedures when updated.

The software chosen to produce EPOS was still EcosimPro for the same reasons as mentioned here before. The part relative to the BPRU simulation didn't require any additional work because the functional model was fully compliant with the architecture of EPOS as well as simulation time constrains, and hence the full BPRU EcosimPro model was included into EPOS. A sketch of EPOS is presented in fig. 13. The look of this sketch is the same as the system one, as shown on fig. 1.

EPOS includes the models describing all the subsystems and in addition, as required, a set of 78 failure case were included. One can see on fig. 13, that specific devices were added in the system for those failure cases: valves were added in the object component oriented software for example in order to be able to simulate leakages.

Finally, the EPOS model can be characterized by the following figures

Number of TM TC simulated: 165

Number of failure case: 78 Number of Petri diagram: 4

Number of loops: 1 PI (proportional integral) control loop, and 2 Petri loops.

### **Extension of SMART-1 mission forecasted by the model**

The EPOS model was intensively used in the frame of the mission extension allowed to SMART-1 in order to set-up the final settings of the pressure regulation (BPRU). The presence of the full functional model of the BPRU into EPOS was greatly appreciated at that time: the real behaviour of the system could be simulated including the excitation of some health flags. EPOS was first used directly from the source model (see annex), on a simple PC station. Then the settings were included in the ESOC centre Satellite model for the overall check.

The results foreseen by the EPOS model were obtained rapidly by using a scale factor 1/50 in the characteristic dimensions of the Electric propulsion system (i.e. the tank of 50 litres became only 1 litre, and so on).

The following plot shows the events and behaviour of the system when the mission is being completed up to the "last drop" of usable xenon.

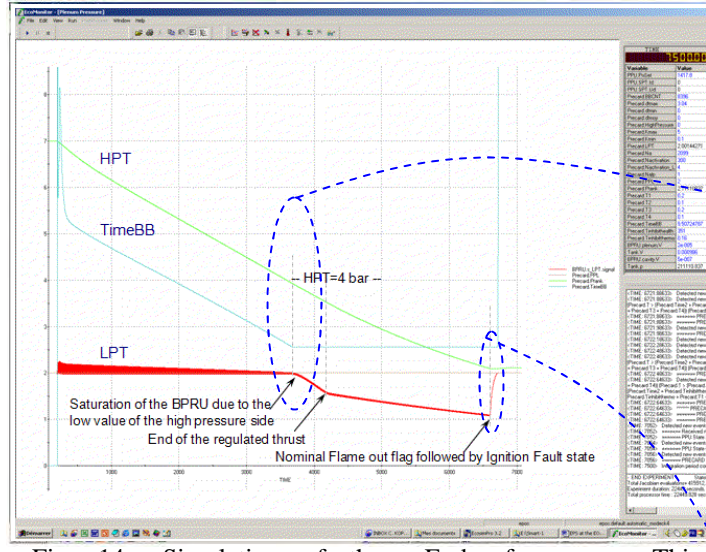

Fig. 14 : Simulation of the « End of xenon ». This characteristic event starts with the Saturation of the BPRU.

The Saturation of the BPRU occurs in the simulation with HPT at 3.9 bar (fig. 14) while in-flight, the raw HPT value recorded was 4.55 bar (fig. 15). Taking into account the shift of HPT (measured at the end of the mission) of  $+1.2$  bar, the real HPT value was 3.35bar. This is a surprisingly remarkable achievement of the model. It forecast a lightly pessimistic value of only 0.55 bar above the real one.

The second point of comparison deal with the end of the

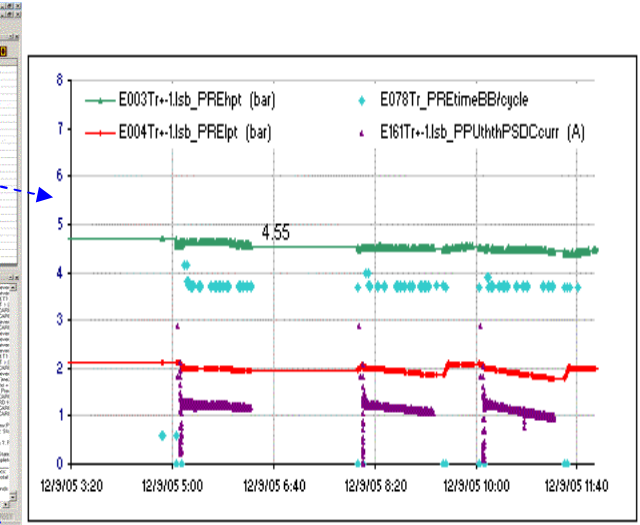

Fig. 15 : « End of xenon » real data in flight. Very similar behaviour to the one of the simulation (real time, real pulse duration here)

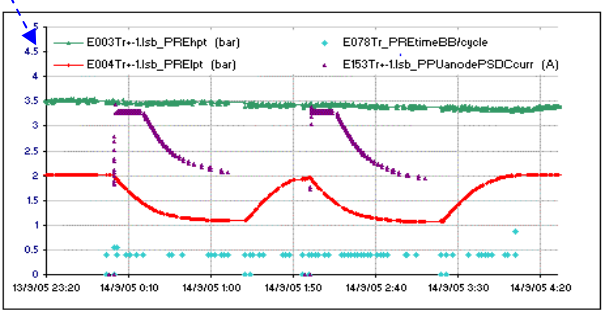

Fig. 16 : Re-pressurisations process real data in flight. Very similar behaviour to the one of the simulation (real time, real pulse duration here)

regulated thrust followed by the re-pressurisations process that occurs after the use of the thruster until a "flame out" flag occur (thruster turned off by the logic of the PPU when the discharge current decrease down the limit). In flight, fig. 16, the results are very similar compared to the simulation.

### **CONCLUSION**

The simulation of the whole Electric propulsion system was based on the use of EcosimPro®. The main advantages of using this specific kind of simulation tool were its ability to manage the systems and its components like objects. There was no need to develop multiple software for functional purpose and for simulation purpose: the unique functional model has been integrated into the simulation model, thus sparing lots of efforts and money. As shown in the paper, the simulation results are much more representative of the real behaviour.

The comparison between forecasts from the simulation model and the real data of the hardware in flight has been performed and because there are no discrepancies, this is considered as very good performance: in particular the number of bang-bang cycles of the pressure regulation system, the predicted law for the duration of the bang-bang cycle, the pressure and the behaviour of the system after the thrust pulse at the end of the mission are fully similar.

The results obtained on the SMART-1 experience made the EcosimPro® software like a flight proven component. It is very important to know that we can be able to rely now on such powerful system model. Of course, the results obtained are primarily due to the very good quality of the equations used. But what is also required from system model, is the capabilities of the model for being integrated into the real time simulator of the spacecraft. This has been also fully demonstrated by EcosimPro® at ESOC Darmstadt.

### **References**

- [1] Saccoccia G., Estublier D., Racca G. " SMART-1: A Technology Demonstration Mission for Science Using Electric Propulsion," *AIAA-98-3330, 34th Joint Propulsion Conference*, July 1998, Cleveland, OH.
- [2] Bushway E., Engelbrecht C., and Ganapathi G. "NSTAR Ion Engine Xenon Feed System: Introduction to system design and development," IEPC 97-044, Aug. 1997.
- [3] Koppel C., Lyszyk M., Valentian D., "PPS 1350 With Variable Power Feature for SMART-1," *AIAA 2000-3427,*  36<sup>th</sup> Joint Propulsion, Conference and Exhibit, 17<sup>th</sup>-19<sup>th</sup> July 2000, Huntsville, Alabama.
- [4] Ganapathi G and Engelbrecht C. "Performance of the Xenon Feed System on Deep Space One," Journal of Spacecraft and Rockets, Vol. 37, N°3, Mat-June 2000.
- [5] Estublier D., Koppel C., "SMART-1 End-to-end test: Final results and lesson learned," *28th IEPC* 2003-0303, Toulouse, France.
- [6] Koppel C., Estublier D. "The Smart-1 Electric Propulsion Sub-System," AIAA-2003-4545.
- [7] Milligan D., Gestal D., Estublier D., Koppel C., "SMART1 Electric Propulsion Operations," AIAA-2004-3436.
- [8] Koppel C., Marchandise F., Estublier D. "Robust Pressure Regulation System for the SMART-1 Electric Propulsion Sub-System," AIAA-2004-3977.

Annex document to the paper SESP2006-435470 Simulation of the Smart-1 Electric Propulsion System With a System Simulation Software Ecosimpro®

# EPOS: Electric Propulsion Operation Software (including the functional model of the BPRU)

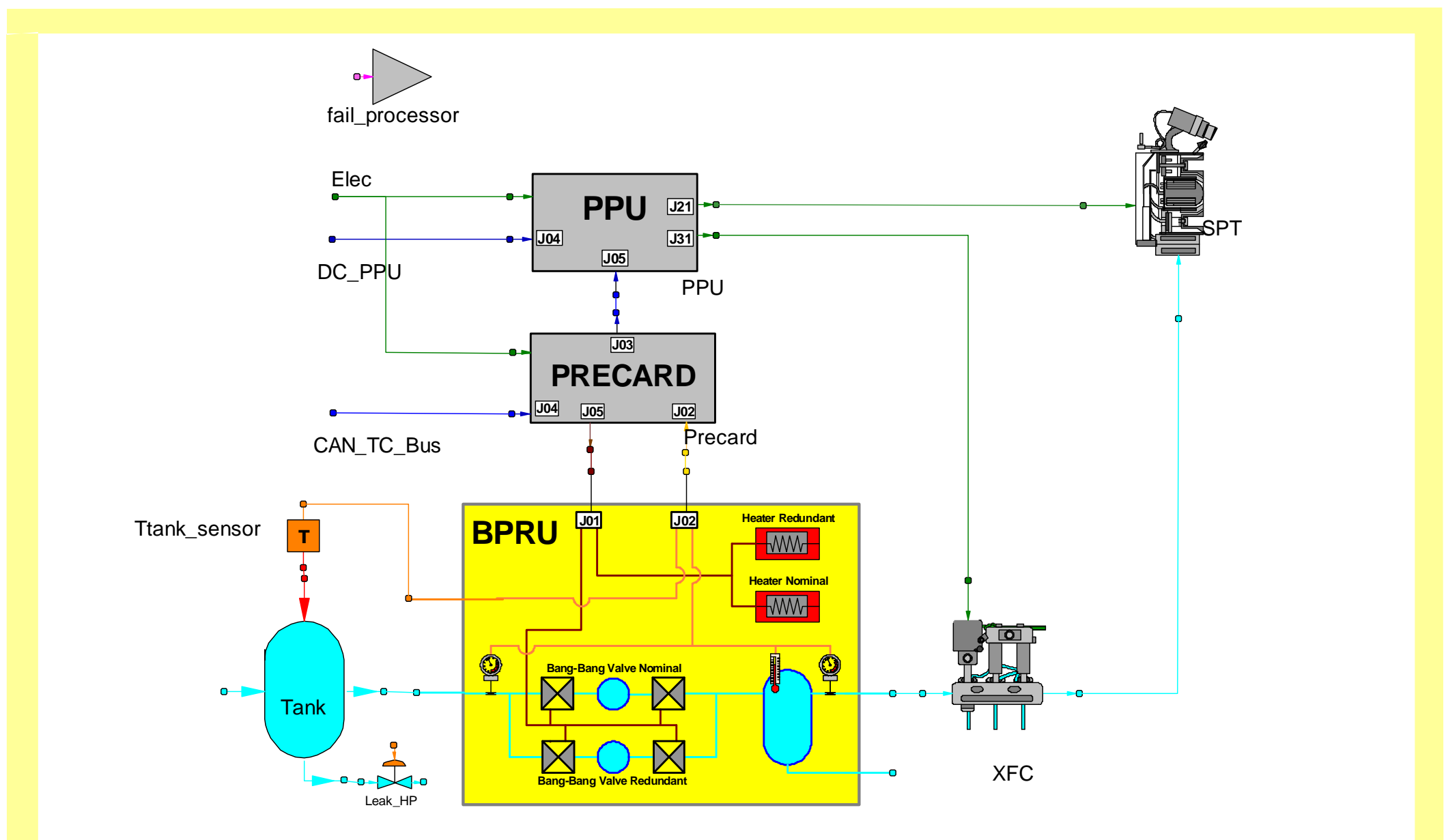

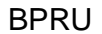

## Fundamental ports between components

```
------------------------------------------------- --Fluid port type ------------------------------------------------- PORT Fluid SINGLE
   REAL m "mass flow (kg/s)" 
REAL ht "total enthalpy (J/Kg)" REAL p "pressure (bar)" END PORT 
--Port type to connect the PPU to the thrusterPORT PPU_SPT SINGLE
      REAL Ud 
REAL Id 
BOOLEAN AnodeSupply 
BOOLEAN MagnetSupply 
BOOLEAN HeaterSupply REAL Vignitor END PORT
--Port type to connect the PPU to the Xenon flow controllerPORT PPU_XFC SINGLE
      REAL valves A pos

REAL valves_B_pos 
BOOLEAN ThermothrottleSupply REAL Itt END PORT 
--Port Type for Failure Cases 
--(They come from RAMS analysis)PORT RAMS SINGLE IN
    EQUAL OUT INTEGER event = 0 
END PORT
--Port type for CAN Telecommands & TelemetryPORT CAN_TC_TM SINGLE
   INTEGER CAN_message_type = 0 --0= None, 1= LP_Command0, 2=
LP_Command1, 3= Poll--4= Poll Return --5 Pre TM Return --6 PPU TM Return
INTEGER TC_byte0 = 0 
INTEGER TC_byte1 = 0 
INTEGER TC_byte2 = 0 
INTEGER TC_byte3 = 0 INTEGER LP_Data_0_11[12,8] INTEGER LP_Data_12_14[8] INTEGER LP_Data_15[8] END PORT
                                                                      --Port type for Direct Commands & TelemetryPORT DR_TC SINGLE
                                                                          INTEGER TC = 0 --0 = None, 1 = Direct main PPU On, 2 =
                                                                      Direct main PPU Off,--3 = Direct redundant PPU On, 4 = Direct redundant PPU Off,END PORT
                                                                       --Port type to connect the BPRU Sensors to the PRECardPORT PRE_BPRU_Sensors SINGLE
                                                                          REAL HPT "High pressure signal (bar)"
                                                                          REAL LPT "Low pressure signal (bar)" 
REAL Ttank "Tank temperature signal (ºC)" 
REAL Tplenum "Plenum temperature signal (ºC)" END PORT
                                                                       --Port type to connect the BPRU Actuators to the PRECardPORT PRE_BPRU_Actuators SINGLE
                                                                          REAL V1 signal "Upstream valve position V1 (0-1)"
                                                                          REAL V2_signal 
REAL V3_signal 
REAL V4_signal 
REAL Heater_Nom 
REAL Heater_Red END PORT
                                                                      --Electrical port type to calculate the total consumed powerPORT ElecPower
                                                                            SUM REAL power 
                                                                       END PORT
```

```
--------------VISUAL SOURCE SAFE INFO------------------------------
-- SArchive: /ECOSIM LIBRARIES/EPOS/WORK/EPOS_SPT_Compo.el $
-- $Author: Rpv $
-- $Revision: 9 $
-- $JustDate: 20/06/02 $ ------------------------------------------------------------------- --Component representing the Plasma thruster using performance --curves provided by Snecma
```
-------------------------------------------------------------------

USE MATH

COMPONENT SPT

## **PORTS**

IN PPU\_SPT PPU "Electrical connections to the PPU through the filter unit" IN Fluid f\_in "Fluid flow connection for Xe" —

## **DATA**

REAL  $r$ <sub>T</sub>AP = 0 "Spherical coordinate r of the thrust application point (m)" REAL theta\_TAP = 0 "Spherical coordinate theta of the thrust application point (rad)"<br>REAL phi\_TAP = 0 "Spherical coordinate phi of the thrust application point (rad)"

REAL theta\_dir = MATH.PI/2 "Spherical coordinate theta or elevation angle of thrust vector direction (rad)" REAL phi dir = -MATH.PI/2 "Spherical coordinate phi or azimuth angle of thrust vector direction (rad)"

SPT

REAL NeededHeatingTime = 160 "Needed heating time (s)" REAL Tswirl\_nom = 3.2e-5 "Nominal value of swirl torque (Nw\*m)" REAL Tswirl min = 1.21e-5 "Minimun value of swirl torque  $(Nw*m)$ " REAL Tswirl\_max = 5.21e-5 "Maximum value of swirl torque (Nw\*m)"

REAL F "Thrust (Nw)"

### **DECLS**

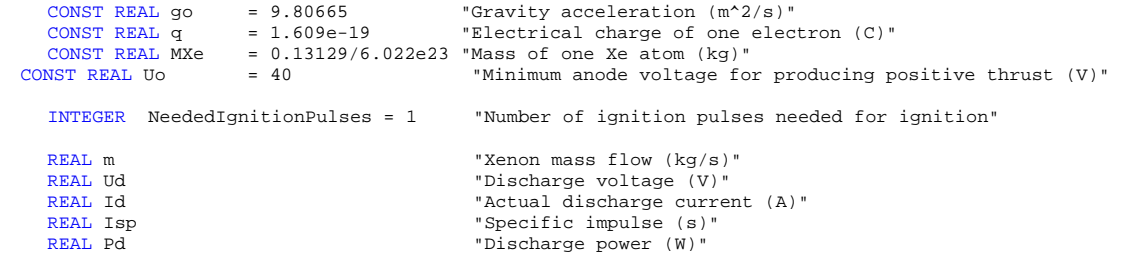

```
REAL rx "X position of thrust aplication point (m)"<br>REAL rv "Y position of thrust aplication point (m)"
  REAL ry                 "Y position of thrust aplication point (m)"
 REAL rz<br>
"Z position of thrust aplication point(m)"
 REAL Fx<br>
"Component X of thrust vector (N)"<br>
"Component Y of thrust vector (N)"

REAL Fy "Component Y of thrust vector (N)" REAL Fz "Component Z of thrust vector (N)"REAL T_swirl \qquad "Swirl Torque (N m)"
  REAL Tx \blacksquare The set of thrust torque (N m) \blacksquare
REAL Ty "Component Y of thrust torque (N m)" 
REAL Tz "Component Z of thrust torque (N m)" REAL Th_start = 1e40 "Time for beginning of heating (s)"
```
INTEGER IgnitionPulseCount = 0

BOOLEAN AlreadyHeated = FALSEBOOLEAN AlreadyIgnited = FALSE

### **DISCRETE**

```

WHEN (PPU.Vignitor > 30) THEN
 IgnitionPulseCount = IgnitionPulseCount + 1 END WHEN
      WHEN (AlreadyHeated AND (0.98e6*m > 1)AND \

 IgnitionPulseCount >= NeededIgnitionPulses) THEN
 AlreadyIgnited = TRUE AFTER 0.003 --It is assumed that the ignitiont time is
                                            --less than the pulse durationEND WHEN
      WHEN (PPU.HeaterSupply) THEN
             Th_start = TIME END WHEN
      WHEN (NOT PPU. HeaterSupply) THEN
            Th start = 1e40END WHEN
      WHEN (TIME - Th_start > NeededHeatingTime) THEN AlreadyHeated = TRUEEND WHEN -- -- WHEN (AlreadyIgnited AND (NOT PPU.AnodeSupply OR m < 0.01e-6)) THENWHEN (NOT PPU.AnodeSupply OR m < 0.01e-6) THENAlreadyHeated = FALSE AFTER 0
 AlreadyIgnited = FALSE AFTER 0 
             IgnitionPulseCount = 0 AFTER 0 END WHEN
       END WHEN<br>--Failure Cases

WHEN (ActFail[Fail_Flame_after_000_ignition_attempts]) THEN NeededIgnitionPulses = 0 END WHEN
      END WHEN<br>WHEN (ActFail[Fail_Flame_after_002_ignition_attempts]) THEN
            NeededIgnitionPulses = 2 END WHEN
```

```
WHEN (ActFail[Fail_Flame_after_089_ignition_attempts]) THEN NeededIgnitionPulses = 89 END WHEN
      WHEN (ActFail[Fail_Flame_after_200_ignition_attempts]) THEN
           NeededIgnitionPulses = 200 END MUEN
      END WHEN<br>WHEN (NOT ActFail[Fail_Flame_after_200_ignition_attempts] AND \

NOT ActFail[Fail_Flame_after_002_ignition_attempts] AND \ 
NOT ActFail[Fail_Flame_after_089_ignition_attempts] AND \ 
NOT ActFail[Fail_Flame_after_000_ignition_attempts]) THEN NeededIgnitionPulses = 1 END WHEN
CONTINUOUS
-- port equations -------------------m = f in.m

 PPU.Ud = Ud 
 PPU.Id = Id 
------------ vectores posicion, empuje, momento -------------rx = r_TAP * sin(thetea_TAP)*cos(phi_TAP)ry = r_TAP * sin(theeta_TAP)*sin(phi_TAP)rz = r_TAP * cos(theta_TAP)Fx = F*sin(theta dir)*cos(\phihi dir)
 Fy = F*sin(theta_dir)*sin(phi_dir) Fz = F*cos(theta_d)Tx = ry*Fz - rz*Fy + T_swirl*sin(theta-dir)*cos(phi-dir)Ty = rz*Fx - rx*Fz + T swirl*sin(theta dir)*sin(phi_dir)
      \texttt{Tz} = \texttt{rx*} \texttt{Fy} - \texttt{ry*} \texttt{Fx} + \texttt{T\_switch} \texttt{cos}(\texttt{theta\_dir}) ------------ ecs motor ------------------------------------------------------------------- F = ZONE (PPU.AnodeSupply AND (0.98e6*m > 1) AND (Ud > Uo) AND AlreadyIgnited) 0.845 * ssqrt(2*q*(Ud - Uo)/MXe) * \ m * (1 - exp(-m*1e6/1.791))OTHERS 0 
Isp = ZONE (PPU.AnodeSupply AND (0.98e6*m > 1) AND AlreadyIgnited) F/((m+1e-10)*go) OTHERS 0 (m*1e6 - 0.837)* (7.10/max(Ud, 175) + 0.918)IMPL(Id) Id = ZONE (PPU.AnodeSupply AND (0.98e6*m > 1) AND AlreadyIgnited)
                OTHERS 0  T_swirl = ZONE (NOT(PPU.AnodeSupply AND (0.98e6*m > 1) AND (Ud > Uo) AND AlreadyIgnited)) \overline{0}.

ZONE (ActFail[Fail_Zero_Torque]) \sim 0

ZONE (ActFail[Fail_Mini_Swirl_Torque] AND NOT ActFail[Fail_Wrong_Swirl_Orientation]) 
                         Tswirl_min 
ZONE (ActFail[Fail_Mini_Swirl_Torque] AND ActFail[Fail_Wrong_Swirl_Orientation])  -Tswirl_min
```

```
ZONE (ActFail[Fail_Max_Swirl_Torque] AND NOT ActFail[Fail_Wrong_Swirl_Orientation]) 
                          Tswirl_max 
ZONE (ActFail[Fail_Max_Swirl_Torque] AND ActFail[Fail_Wrong_Swirl_Orientation])  -Tswirl_max 
ZONE (NOT ActFail[Fail_Wrong_Swirl_Orientation])  Tswirl_nom 
ZONE (ActFail[Fail_Wrong_Swirl_Orientation])  -Tswirl_nom OTHERS
                     \Omega\overline{0}
--Discharge Power Pd = Id * Ud ----------------------------------------------------------------------------------------- f_in.p = 1e-9 END COMPONENT
```

```
--------------VISUAL SOURCE SAFE INFO-------------------------------- $Archive: /ECOSIM LIBRARIES/EPOS/WORK/EPOS XFC Compo.el $
-- $Author: Rpv $
-- $Revision: 4 $-- $JustDate: 26/07/02 $
-- $JustDate: 26/07/02 $ ------------------------------------------------------------------- --Component representing the Xe flow controller ------------------------------------------------------------------- USE CONTROL 
COMPONENT XFC PORTS\sqrt{2}
IN PPU_XFC PPU 
IN EPOS.Fluid f_in 
OUT EPOS.Fluid f_out DATAREAL tau_tt = 2. "Time constant for the thermothrottle (s)"
DECLSXFCREAL PXe
                   "Xenon pressure (bar)"
       REAL m "Mass flow (kg/s)" 
REAL m_ss "Steady State Mass flow (kg/s)"
```
#### **INIT**

 $m = 0.$ 

#### **CONTINUOUS**

```

 PXe = f_in.p * 1e-5 
 m_ss = (PPU.valves_A_pos + PPU.valves_B_pos) * \ 
 1e-6* 2 * PXe**1.73 / (1. + 11.94 * Itt**8.17)**0.1 m' = (m ss - m) / tau tt
    --Conservation of massf in.m = m
 f_out.m = m 
--Conservation of energyf_in.ht = f_out.ht
-- port equations ------It = PPU.Itt
```
REAL Itt "Thermothrottle current (A)"

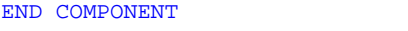

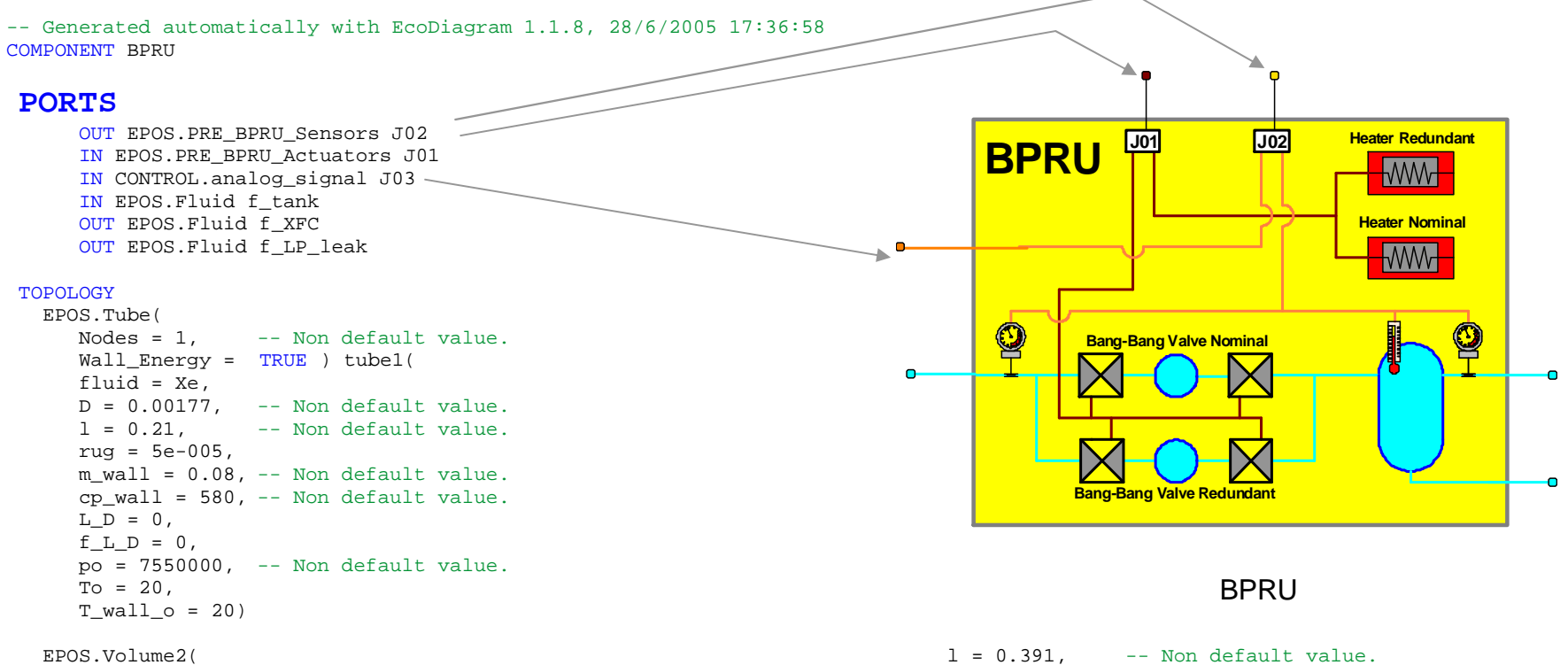

```

 Wall_Energy = TRUE ) cavity( fluid = Xe.

 V = 5e-007, -- Non default value.
 A_cross = 7.616e-005, -- Non default value.
 A_wall = 0.0003046, -- Non default value.m_<u>wall</u> = 0.21, - Non default value.

 cp_wall = 550, -- Non default value.M_O = 0.

 po = 200000, -- Non default value.To = 20,
 T_wall_o = 20)
```
-- Non default value.

#### EPOS.Tube( Nodes =  $1$ .

Wall Energy =  $TRUE$  ) tube2( fluid =  $Xe$ , D = 0.00177, -- Non default value.

rug =  $5e-005$ . m wall =  $0.0165$ . -- Non default value. cp\_wall = 550, -- Non default value. $L$   $D = 0$ ,  $f_L_D = 0$ , po = 200000, -- Non default value. $To = 20.$  T\_wall\_o = 20) THERMAL.Heater heater

 THERMAL.BNode Sat\_Mid\_Deck( Label = "Node Label",  $\sigma i = 0$ . T = 20 -- Non default value.)

 THERMAL.DNode Plate( Label = "Node Label",  $qi = 0,$  $To = 20$ , Boundary = FALSE , C = 1056.15 -- Non default value. $\Delta$  THERMAL.DNode PT( Label = "Node Label",  $qi = 0,$  $To = 20$ , Boundary = FALSE , C = 278.4 -- Non default value. $\rightarrow$  THERMAL.GL GL\_tube1\_plate(  $cond = 0)$  THERMAL.GL GL\_BB1\_plate( cond = 0.13 -- Non default value. $\rightarrow$  THERMAL.GL GL\_tube2\_plate( cond = 0.32 -- Non default value. $\lambda$  THERMAL.GL GL\_plenum\_plate( cond = 0.254 -- Non default value. ) THERMAL.GL GL\_PT\_plate( cond = 0.13 -- Non default value. $\lambda$  THERMAL.GL GL\_plate\_Sat\_Mid\_Deck( cond = 63.76 -- Non default value. $\lambda$ THERMAL.GR\_GR\_PT\_environment( REF = 0.0013256 -- Non default value. ) THERMAL.GR GR BB1 environment( REF = 0.0008291 -- Non default value.)

THERMAL.GR GR\_plenum\_environment( REF = 0.0029838 -- Non default value. ) THERMAL.GR GR\_plate\_environment( REF = 0.024276 -- Non default value. ) THERMAL.GR GR\_PT\_Plate( REF = 0.0002809 -- Non default value. $\rightarrow$  THERMAL.GR GR\_BB1\_Plate( REF = 0.00019031 -- Non default value. $\lambda$  THERMAL.GR GR\_plenum\_plate( REF = 0.00044884 -- Non default value. ) THERMAL.GR GR\_BB1\_PT(  $REF = 1.7367e-006$ -- Non default value. ) THERMAL.GR GR\_PT\_plenum( REF = 7.5747e-006 -- Non default value. $\lambda$  THERMAL.GR GR\_BB1\_plenum( REF = 6.3238e-006 -- Non default value. ) EPOS.Valve valve1( fluid =  $Xe$ . Ao = 1.365e-008, -- Non default value.zeta =  $0.7$ ,  $-$ - Non default value.  $dp$   $lam = 2000$ ) EPOS.Valve valve2( fluid =  $Xe$ .  $A_0 = 1.365e-008$ . -- Non default value. zeta =  $0.7$ .  $-$  Non default value.  $dp$   $lam = 2000$  EPOS.Valve Leak\_LP( fluid = Xe, Ao = 6.65289647e-011, -- Non default value.

```
zeta = 1, - Non default value.
     d_{p} lam = 2000)
   EPOS.PSensor HPT( 
 gain = 1e-005, -- Non default value.bias = 0)
   EPOS.PSensor LPT( 
 gain = 1e-005, -- Non default value.bias = 0)
   EPOS.Volume3( 
 Wall_Energy = TRUE ) plenum( fluid = Xe.
     V = 0.001.

 A_cross = 0.01209, A wall = 0.04836.

 m_wall = 0.54, -- Non default value.
 cp_wall = 580, -- Non default value.M_O = 0.

 po = 200000, -- Non default value.To = 20.
 T_wall_o = 20)  THERMAL.BNode Rad_Environment(  Label = "Node Label", \sigma i = 0.

 T = 20 -- Non default value.\rightarrow THERMAL.T_sensor PlateTsensor( qain = 1,
     bias = 0)
  EPOS.Adapter_signals_to_BPRU_Sensor adapter_to_J02
  CONNECT GL_BB1_plate.tp_in TO cavity.tp_in
```

```

CONNECT GL_plate_Sat_Mid_Deck.tp_out TO Sat_Mid_Deck.tp_in CONNECT GL tube2 plate.tp in TO tube2.tp in
CONNECT GR_BB1_PT.tp_in TO cavity.tp_in 
CONNECT GR_BB1_Plate.tp_in TO cavity.tp_in 
CONNECT GR_BB1_environment.tp_in TO cavity.tp_in CONNECT f tank TO tube1.f in

CONNECT cavity.f_in[1] TO valve1.f_out 
CONNECT cavity.f_out[1] TO valve2.f_in CONNECT Leak LP.f out TO f LP leak
```
CONNECT GR\_BB1\_plenum.tp\_in TO cavity.tp\_in CONNECT HPT.f\_in TO tube1.f\_out CONNECT HPT.f\_out TO valve1.f\_in CONNECT LPT.f\_in TO valve2.f\_out CONNECT LPT.f\_out TO tube2.f\_in CONNECT Leak\_LP.f\_in TO plenum.f\_out[2] CONNECT f\_XFC TO plenum.f\_out[1] CONNECT GR\_BB1\_plenum.tp\_out TO plenum.tp\_in CONNECT plenum.f\_in[1] TO tube2.f\_out CONNECT GL\_tube1\_plate.tp\_out TO Plate.tp\_in CONNECT GL\_tube1\_plate.tp\_in TO tube1.tp\_in CONNECT GR\_BB1\_PT.tp\_out TO PT.tp\_in CONNECT GL\_BB1\_plate.tp\_out TO Plate.tp\_in CONNECT GL\_PT\_plate.tp\_out TO Plate.tp\_in CONNECT GR\_BB1\_Plate.tp\_out TO Plate.tp\_in CONNECT GL\_PT\_plate.tp\_in TO PT.tp\_in CONNECT GR\_PT\_Plate.tp\_out TO Plate.tp\_in CONNECT GL\_plenum\_plate.tp\_out TO Plate.tp\_in CONNECT GL\_plate\_Sat\_Mid\_Deck.tp\_in TO Plate.tp\_in CONNECT Plate.tp in TO heater.tp out CONNECT GR\_PT\_Plate.tp\_in TO PT.tp\_in CONNECT GR\_PT\_environment.tp\_in TO PT.tp\_in CONNECT GL\_plenum\_plate.tp\_in TO plenum.tp\_in CONNECT GR\_plenum\_environment.tp\_in TO plenum.tp\_in CONNECT GR\_PT\_plenum.tp\_in TO PT.tp\_in CONNECT GL\_tube2\_plate.tp\_out TO Plate.tp\_in CONNECT GR\_PT\_plenum.tp\_out TO\_plenum.tp\_in CONNECT GR\_plenum\_plate.tp\_out TO Plate.tp\_in CONNECT GR\_plenum\_plate.tp\_in TO plenum.tp\_in CONNECT GR\_plate\_environment.tp\_in TO Plate.tp\_in CONNECT GR\_plenum\_environment.tp\_out TO Rad\_Environment.tp\_in CONNECT GR\_plate\_environment.tp\_out TO Rad\_Environment.tp\_in CONNECT GR\_PT\_environment.tp\_out TO Rad\_Environment.tp\_in CONNECT GR\_BB1\_environment.tp\_out TO Rad\_Environment.tp\_in CONNECT HPT.s measure TO adapter to J02.s HPT CONNECT LPT.s\_measure TO adapter\_to\_J02.s\_LPT CONNECT J03 TO adapter to J02.s Ttank CONNECT PlateTsensor.s\_measure TO adapter\_to\_J02.s\_Tplenum CONNECT J02 TO adapter\_to\_J02.sensors\_wire CONNECT Plate.tp\_in TO PlateTsensor.tp\_in

#### **DISCRETE**

 WHEN (ActFail[Fail\_Leak\_LP\_0250\_g\_per\_year]) THENLeak LP.s  $pos.signal = 250 / 2250$ END WHEN WHEN (ActFail[Fail\_Leak\_LP\_1000\_q\_per\_year]) THEN

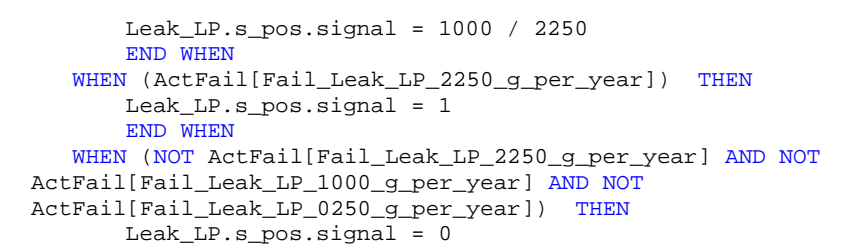

## END WHEN

## **CONTINUOUS**

 heater.s\_power.signal = J01.Heater\_Nom + J01.Heater\_Red valve1.s\_pos.signal = J01.V1\_signal + J01.V3\_signal valve2.s\_pos.signal = J01.V2\_signal + J01.V4\_signal

### END COMPONENT

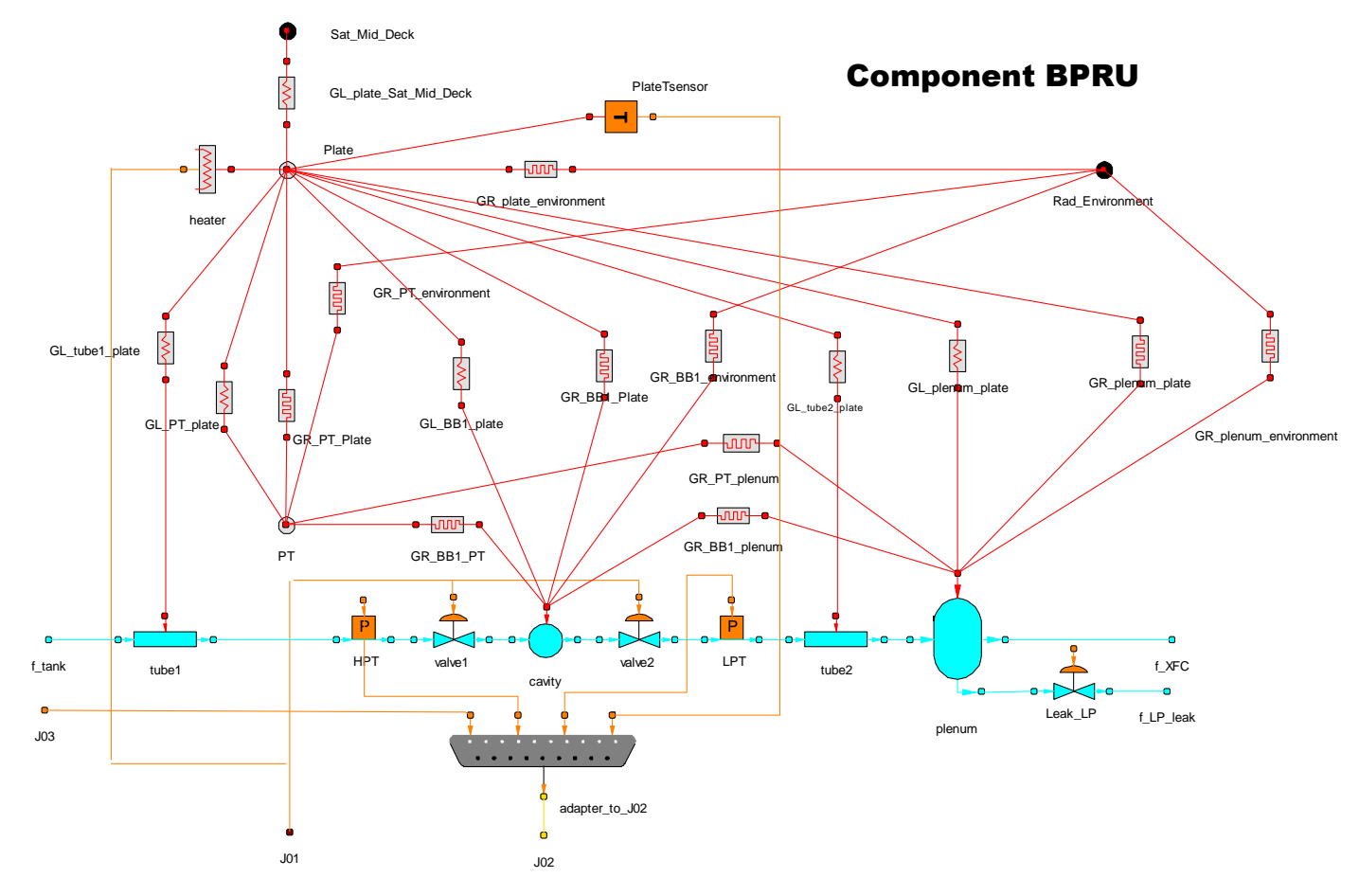

PARTS of COMPONENT PPU -- (BOOLEAN REAL TIME = TRUE)

#### **PORTS**

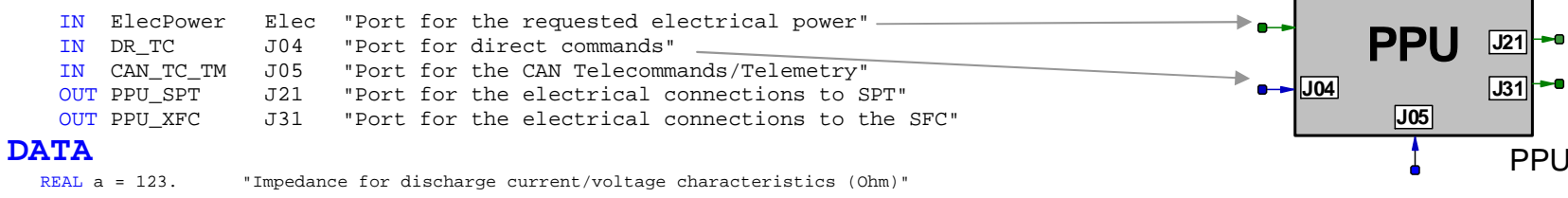

REAL Idcrit =  $1.35$  "Current limit to consider the thruster ignited (A)" REAL Vacrit = 160. "Voltage limit to consider a fault condition on discharge behaviour (V)"

REAL Plow = 649.3 "Maximum Power specified for the ignition of the thruster (W)"

........................................................

........................................................ ........................................................

REAL c\_eta\_PPU = 0 "Quadratic coefficient for calculation of PPU efficiency"

#### **DECLS**

 ........................................................ ........................................................ ........................................................

#### **INIT**

```

FOR (i IN PPU_STATES) Bv[i] = FALSEEND FOR
        Bv[PPU State 1] = TRUE

--Initialisation of dynamic variablesEaux = 0
 Pnom = 0 
 IttLoop = 0 DISCRETE
--PROCESS DIRECT TELECOMMANDS
WHEN(J04.TC != 0 AND PowerON) THENIF (J04.TC == 1) THEN
              --Main PPU On
IF (PPU_ON == FALSE) THEN PPU_ON = TRUE
 ppu_unit = Main_PPU END IF
          ELSEIF (J04.TC == 2 AND ppu_unit == Main_PPU) THEN........................................................ ........................................................ ........................................................
```
WHEN (NOT ActFail[Fail\_Thermothrottle\_voltage\_TM\_not\_available]) THEN

```
IF (Error_byte == 1*16 + 7) THEN
       Error byte = 0END IF
END WHEN
```
#### **CONTINUOUS**

```

 dT1 = max(TIME - dT1start, 0.) T = max(TIME - Tstart, 0.)
 vT = max(TIME - vTstart, 0.) 
 T_PPU_ON = max(TIME - TpowerStart, 0.) Pnom' = ZONE (PnSet > Pnom + 0.01 AND vT > Tlow) 6.625 / 0.4

ZONE (PnSet < Pnom - 0.01 AND vT > Tlow) -6.625 / 0.4 OTHERS 0. E = IdREF - Id
 IdREF = ZONE (NOT Discharge_I_TC AND AnodeSupply) Vd_vs_Power(Pnom)/100 - 0.1 ZONE (Discharge_I_TC AND AnodeSupply) IdSet OTHERS 0.
       Im= ZONE (Magnet_I_TC AND MagnetSupply) ImSet Im_vs_Power(Pnom)
         ZONE (NOT Magnet_I_TC AND MagnetSupply)
         OTHERS 0  Va = ZONE (NOT AnodeSupply) \sim 0

ZONE (AnodeSupply AND Id < Vd_vs_Power(Pnom) / 100. )  Vd_vs_Power(Pnom) 
ZONE (AnodeSupply AND Id < Vd_vs_Power(Pnom) * (1./100. + 1./a)) Vd_vs_Power(Pnom) - a * (Id - Vd_vs_Power(Pnom)/100.)OTHERS
             \Omega\sim 0

 IttLoop'= ZONE (ThermothrottleSupply AND LoopON AND Id > Idcrit) -K*Eaux'-(K-L)/0.1*E OTHERS 0  Itt = ZONE (NOT(ActFail[Fail_of_Thermothrottle_heater]) AND \ max(IttLoop, 0)ThermothrottleSupply AND LoopON AND Id > Idcrit)
             ZONE (NOT(ActFail[Fail_of_Thermothrottle_heater]) AND \ ItSet
                ThermothrottleSupply)
            ZONE (ActFail[Fail_of_Thermothrottle_heater]) \overline{0}OTHERS
\overline{0}
 Eaux' = (E-Eaux)/t_filter  Ih = ZONE (HeaterSupply) min((TIME-Thstart)*0.3/0.1, IhSet ) OTHERS 0 J21.Ud = Va
 J21.Id = Id 
 J21.AnodeSupply = AnodeSupply 
 J21.MagnetSupply = MagnetSupply
```

```
 J21.HeaterSupply = HeaterSupply  J21.Vignitor = Vignitor J31.Ht = Itt--Voltages
 Vh = Ih * Rh 
 Vtt = Itt * Rtt Vm = Tm * Rm--PowerPa = Va * Id

 Pheater = Ih**2 * Rh 
 Pignitor = ZONE (IgnitionPulse) 34.6 OTHERS 0 
 Pmagnet = (Im + Id)* Im * Rm 
 Pvalves = ZONE(ValveSupply) 14.6 OTHERS 0 
 Pthrottle = Itt**2 * Rtt 
 eta_PPU = a_eta_PPU + b_eta_PPU*Pa + c_eta_PPU*Pa**2 PPU_PowerComsuption = ZONE (PPU_ON AND NOT ActFail[Fail_Excesive_PPU_power_1_10_times] \
                                       AND NOT ActFail[Fail_Excesive_PPU_power_1_25_times] \
                                           AND NOT ActFail[Fail_Excesive_PPU_power_1_50_times] \
                                       AND NOT ActFail[Fail_Excesive_PPU_power_2_00_times]) 
                                   (Pa + Pheater + Pignitor + Pmagnet + Pvalves + Pthrottle) / eta_PPU ZONE (PPU_ON AND ActFail[Fail_Excesive_PPU_power_1_10_times]) 
 1.10 * (Pa + Pheater + Pignitor + Pmagnet + Pvalves + Pthrottle) / eta_PPU ZONE (PPU_ON AND ActFail[Fail_Excesive_PPU_power_1_25_times]) 
 1.25 * (Pa + Pheater + Pignitor + Pmagnet + Pvalves + Pthrottle) / eta_PPU ZONE (PPU_ON AND ActFail[Fail_Excesive_PPU_power_1_50_times]) 
 1.50 * (Pa + Pheater + Pignitor + Pmagnet + Pvalves + Pthrottle) / eta_PPU ZONE (PPU_ON AND ActFail[Fail_Excesive_PPU_power_2_00_times]) 
 2.00 * (Pa + Pheater + Pignitor + Pmagnet + Pvalves + Pthrottle) / eta_PPU ZONE (NOT PPU_ON) 0 \OmegaOTHERS
       Elec.power = PPU_PowerComsuption 
 mainCurrent = PPU_PowerComsuption / 50. Id out regulation = ZONE(Id > 3.5) 1.

ZONE(Id > 1.75) 0. 1.
                        OTHERS

 Va_LT_Vacrit = ZONE (Va < Vacrit AND NOT ActFail[Fail_Anode_voltage_TM_not_available]) 1 
                   OTHERS 0. 
 Id_GT_Idcrit = ZONE (Id > Idcrit) 1 OTHERS 0. 
 CRP_EGRN_DC_voltage = ZONE (Va > Vacrit) -20 OTHERS 0. 
--Oscillation current 1mA when Va < Vacrit
 FFU_oscillation_current = ZONE (Va < Vacrit) 0.001 OTHERS 0. END COMPONENT
```
PARTS of COMPONENT PRECARD

### **PORTS**

IN CAN TC TM IN PRE\_BPRU\_Sensors J02 "Input for BPRU sensors"

#### **DATA**

 $REAL$  HeaterPower = 3

#### **DECLS**

J04 "Input port for CAN TC" OUT CAN\_TC\_TM J03 "Output port for CAN TC to PPU" OUT PRE\_BPRU\_Actuators J05 "Output to BPRU Valves & Heaters" IN ElecPower Elec "Electrical power to the Precard (W)"

"Electrical Power to BPRU heater when ON (W)"

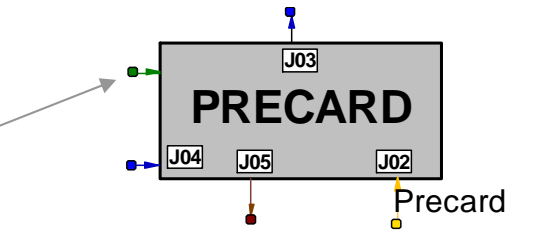

#### --Enumerative vars ENUM PRE\_TC\_Name tc\_name ENUM PRE\_TM\_Name tm\_name ENUM TCOMMAND\_TYPE tc\_type --Parameters commanded by telecommandsREAL T1 = 1 RANGE 0., 5. "Opening time of first BB valve (s)"<br>REAL T2 = 0.1 RANGE 0., 200. "Inhibition time between first and s REAL T2 = 0.1 RANGE 0., 200. "Inhibition time between first and second BB valve (s)" REAL T3 = 1 RANGE 0., 5. "Opening time of second BB valve (s)" ........................................................ ........................................................ ........................................................

REAL V4\_closed\_pos --Most closed position for valve V4

### **INIT**

 EncodePreCardData(3, PRE\_DATA\_PPL, dummy1, dummy2, dummy3) FOR (i IN PRE\_STATES)  $Bv[i]$  = FALSE END FOR Bv[PRE\_State\_1] = TRUE

### **DISCRETE**

```

--TC Processing
WHEN (J04.CAN_message_type == CAN_LP_Command0) THENIF (PowerON) THEN
IF (DEBUG_EPOS) THEN
 PRINT("======= LP Command 0 received by PreCard: \t byte0=$J04.TC_byte0 \  \t byte1=$J04.TC_byte1 \t byte2=$J04.TC_byte2 =======")
```

```
END IF
```

```
........................................................ ........................................................ ........................................................ --Transition 654 TO 656
WHEN (Bv[PRE_State_654] AND (HighPressure==1 OR \ NOT (Nalp \overline{\left(} Nactivation_LP)) AND \

 (T > Time2 + T1 + T2 + T3 + T4)) THEN Bv[PRE_State_654] = FALSE AFTER 0 
  Bv[PRE_State_656] = TRUE AFTER 0
```

```
END WHEN
   --Transition 654 TO 655--WHEN (Bv[PRE_State_654] AND NOT(HighPressure==1) AND
                                                                 (Nalp \lt Nactivation\_LP) AND (T > Time2 + ( T1 + T2 + T3 + T4)*(Nalp+1) ) THEN
-- ADDED CKOPPEL JUNE 2005WHEN (Bv[PRE_State_654] AND NOT(HighPressure==1) AND \
             (Nalp < Nactivation_LP) AND \ (T > Time2 + T1 + T2 + T3 + T4) AND BBCycleFullCompleted ) THEN
                                                                           -- ADDED CKOPPEL JUNE 2005
  Bv[PRE_State_654] = FALSE AFTER 0 
  Bv[PRE_State_655] = TRUE AFTER 0 
    END WHEN
   --Transition 655 TO 654
WHEN (Bv[PRE_State_655]) THEN
 Bv[PRE_State_655] = FALSE AFTER 0 
  Bv[PRE_State_654] = TRUE AFTER 0 
 T_GT_Time2_T4 = FALSE AFTER 0
    END WHEN
........................................................ 
........................................................ ........................................................ --Desactivation of Critical RAM Failure 
WHEN (NOT(ActFail[Fail_PRE_Critical_RAM])) THEN
 Verify_Transmit(TRUE, b10, PreCard_mode, health_bits, Exception_count, ERRVECT) END WHEN
```
## **CONTINUOUS**

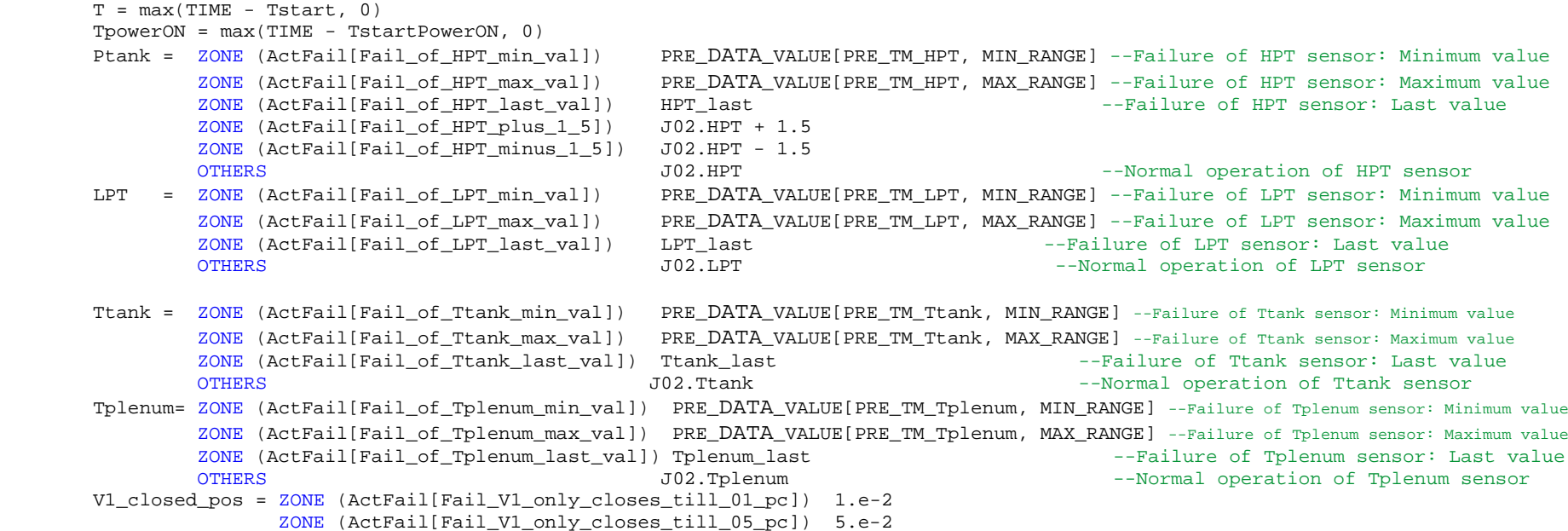

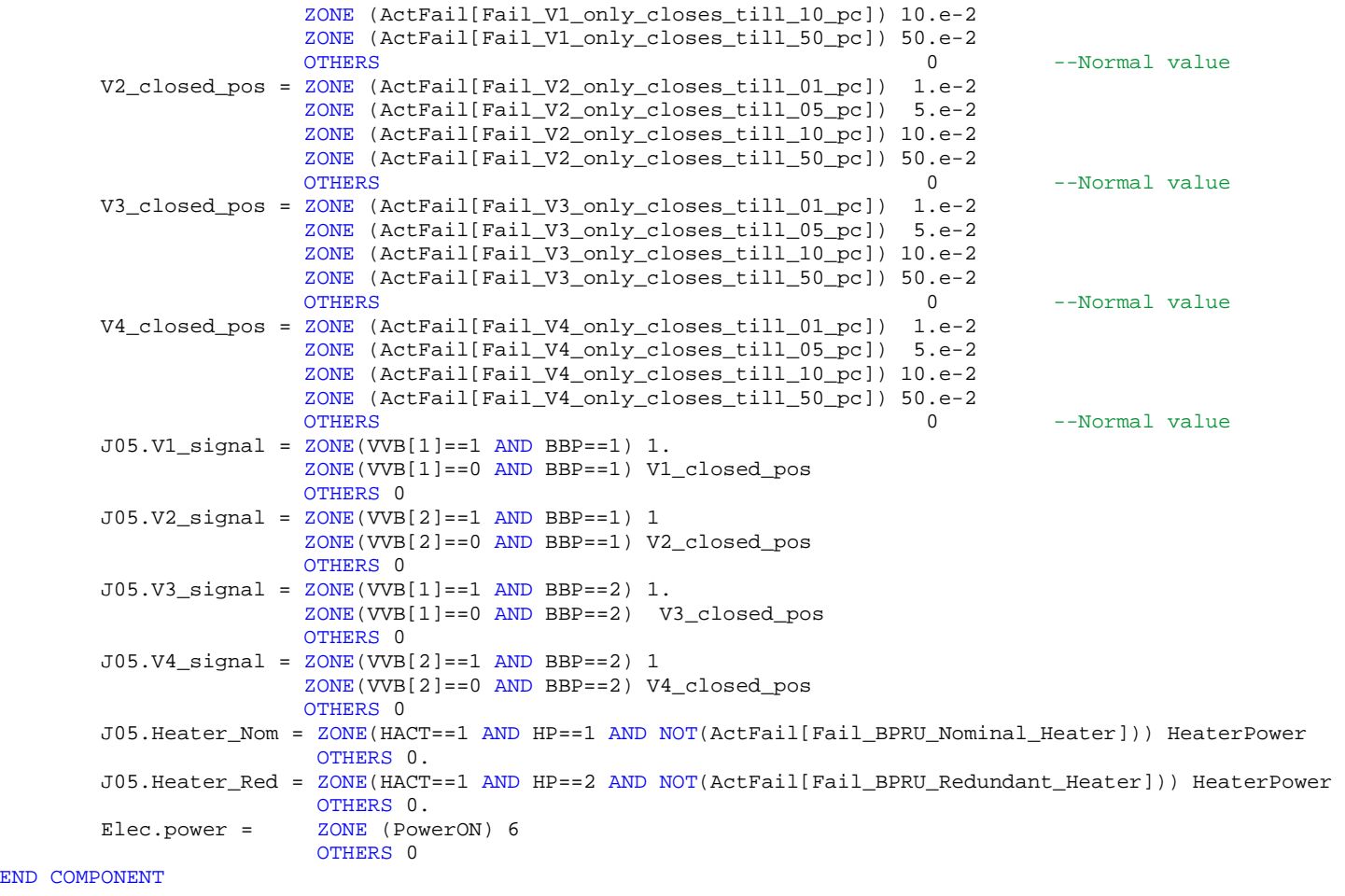

----------------------------------------------------------- -- Abstract component to represent a volume with a variable-- number of fluid ports-----------------------------------------------------------

ABSTRACT COMPONENT Volume

```
\left(INTEGER nf in = 1
                           "Number of fluid inlets",

INTEGER nf_out = 1 "Number of fluid outlets", 
BOOLEAN Wall_Energy = TRUE "Flag to consider or not the energy equation of the wall"  )
```
#### **PORTS**

```

IN Fluid f_in[nf_in] 
OUT Fluid f_out[nf_out] IN thermal tp_in
```
## **DATA**

 ENUM FluidName fluid = Xe "Working fluid" REAL  $V = 0.001$  "Volume  $(m^3)$ "

........................................................

........................................................ ........................................................

```
TOPOLOGY
```
PATH f\_in TO f\_out

#### **INIT**

```

 ier1 = 0 
 ier2 = 0 ASSERT (po == 0. OR Mo ==0.) FATAL \

 "po & Mo cannot be used simultaneously to initialize a Volumen" IF (Mo > 0) THEN

--Initialisation of dynamic variables with mass and temperatureM = MO
 rho = Mo / V 
 U = M * Fl_u_vs_rhoT(FluidCode[fluid], rho, To, ipx, ipp, ier2) ELSE--Initialisation of dynamic variables with pressure and temperature rho = Fl_rho_vs_pt(FluidCode[fluid], po, To,ipx, ipp, ier2)  u = Fl_u_vs_pt(FluidCode[fluid], po, To, ipx, ipp, ier2) M = V * rhoU = M * uEND IF
       T_wall = To 
CONTINUOUS
```
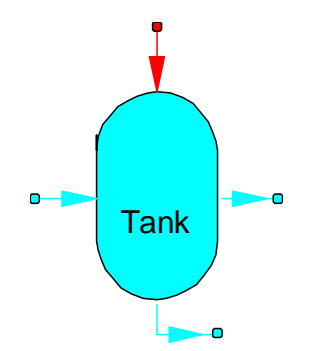

```
D_tank = sqrt(4 * A_cross / MATH.PI)

 h_film = (cond / D_tank) * Nusselt_function(Hfilm_tank, D_tank, cond, visc,\ 0.8, SUM(i IN 1, nf\_in[i].m), SUM(i IN 1, nf\_out[i].m),
                    rho, T, T_wall) 
 q_wet = h_film * A_wall * (T_wall-T) EXPAND (Wall_Energy) 
 T_wall'= (tp_in.q - q_wet) / cp_wall / m_wall EXPAND_BLOCK (NOT Wall Energy)
           T wall = T wall oEND EXPAND_BLOCK
   -- Ecuaciones de conservacion del fluido
 M' = SUM (i IN 1, nf_in; f_in[i].m) - SUM(i IN 1, nf_out; f_out[i].m) U' = SUM (i IN 1, nf_in; f_in[i].m * f_in[i].ht) - \

SUM(i IN 1, nf_out;f_out[i].m * f_out[i].ht) + q_wet rho = M / V
 u = U / M 
-- Ecuaciones de estado
 Fl_state_vs_rhou(FluidCode[fluid], rho, u, p, T, x, cond, visc, ipx, ipp, ier1) EXPAND (i IN 1, nf_in)
           f_{\text{in}}[i], p = p
EXPAND_BLOCK (i IN 1, nf_out) f out[i].p = pf_{out}[i].ht = u + p/rho
        END EXPAND_BLOCK
   -- Thermal port
 tp_in.T = T_wall END COMPONENT  -- Volume with 1 inlet & 2 outlets -----------------------------------------------------------\overline{\phantom{a}}\overline{\phantom{0}} COMPONENT Volume3 IS_A Volume Tank
   DECLS
CLOSE nf_in = 1 
CLOSE nf_out = 2 END COMPONENT
```

```
COMPONENT Fail_Processor PORTS
IN RAMS rams DECLS
INTEGER icode DISCRETE
WHEN (rams.event != 0) THEN
IF (rams.event > 0 ) THEN
IF (rams.event >= 1 AND rams.event <= NumFails) THENIF (NOT ActFail[rams.event]) THEN
--Disactivate previous failures of the same groupFOR (j IN 1,NumFails EXCEPT rams.event) IF (ActFail[j] == TRUE AND \setminus ...FailGroup[j] == FailGroup[rams.event]) THEN
                               icode = j 
 ActFail[j] = FALSEEND IF
                       END FOR
                       ActFail[rams.event] = TRUEEND IF
               END IF
           ELSEIF (-rams.event >=1 AND -rams.event <= NumFails) THEN
--Disactivate previous failure with the same codeIF (ActFail[-rams.event]) THEN icode = - rams.event 
 ActFail[icode] = FALSEEND IF
               END IF
           END IF
           rams.event = 0END WHEN
END COMPONENT
```
fail\_processor

 $\bullet$